## Theme of Conair "How do I live"

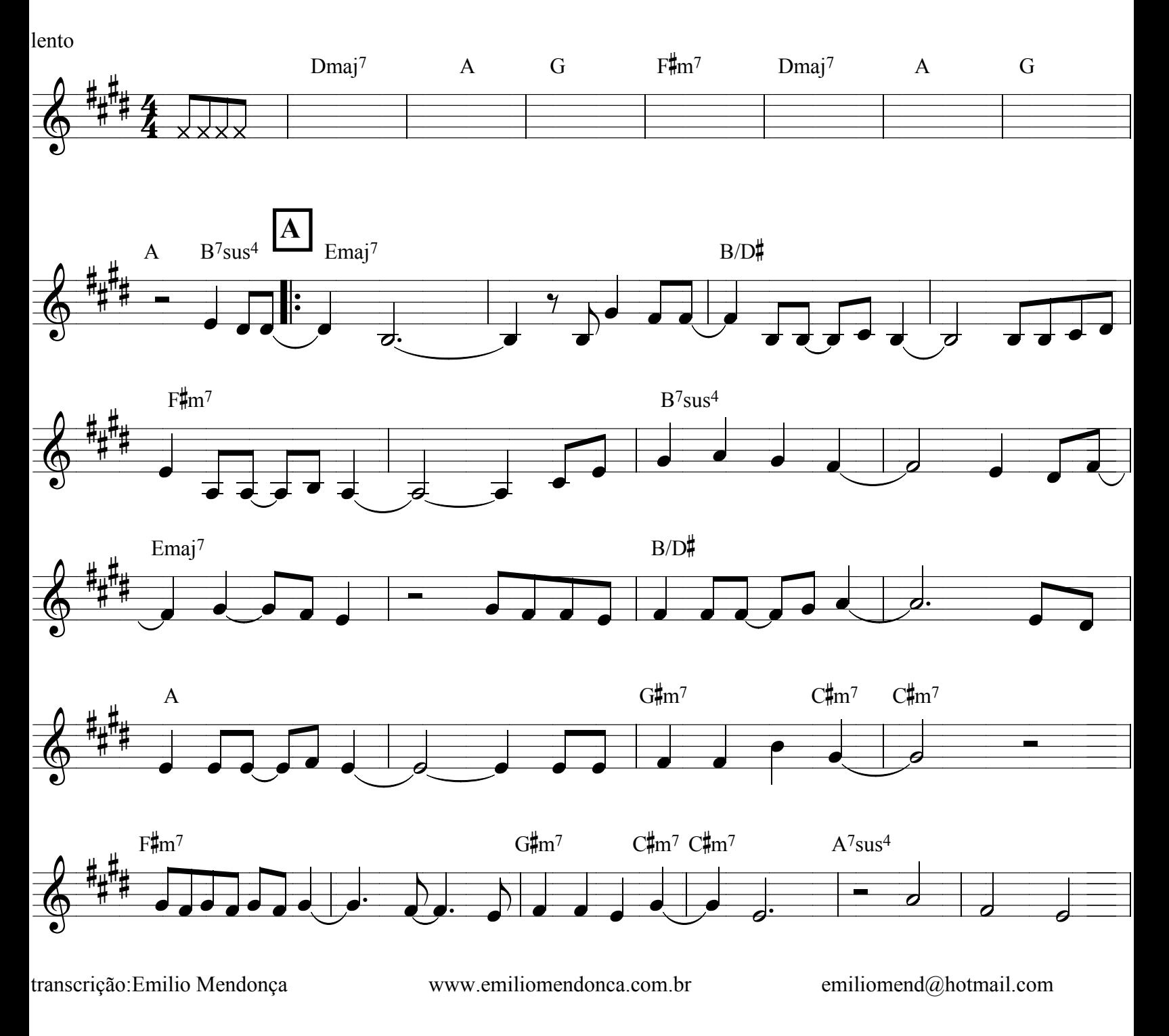

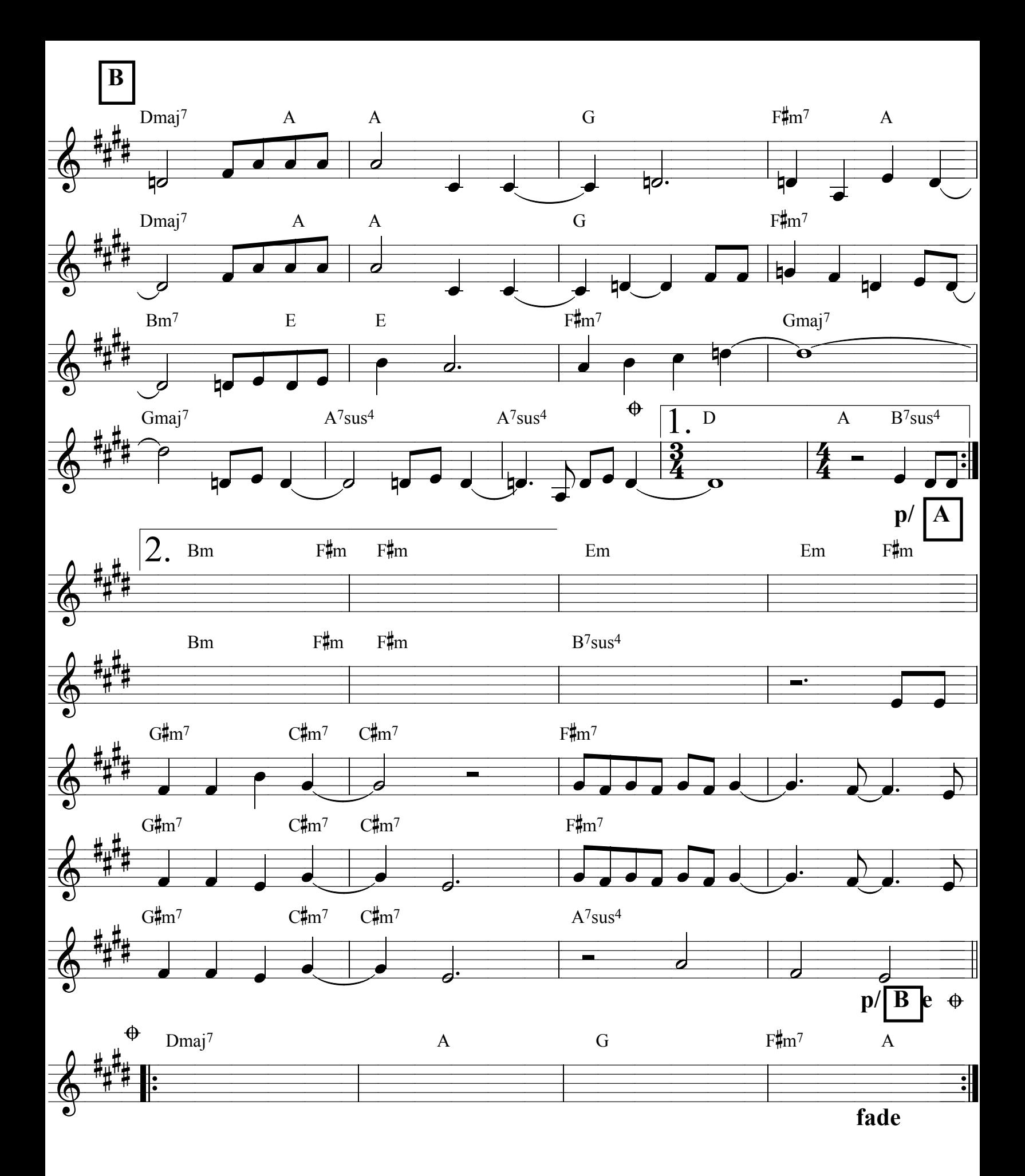